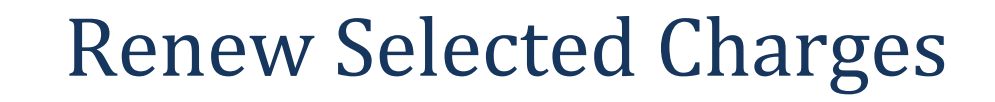

# **Overview**

SirsiDynix has delivered a new report to the Custom group. The report automates the renewal of selected charges, and sends notices to users with successful renewals.

# Details

### Selections & Options

The report has the following scheduling phases (folders):

- Charge Selection
- Item Selection
- User Selection
- User Status Selection
- Charge Notice

Charge selections include the following defaults.

- Overdue: No
- Date claims returned: NEVER
- Status: ACTIVE

The charge selection, Date due, requires a response.

User status selections include the following default.

Delinquency type: not BARRED or BLOCKED.

A subset of Charge Notice options is included. A selection on Message 1 is required. Notices are produced in text format only, not pipe-delimited or XML. Notices produced by this report do not increment notice counts.

#### Results

For each charge selected, the report creates and executes a Renew Item transaction (equivalent to a WorkFlows request). Transactions created by the report have the following characteristics:

- Renewals occur as at the original charge library.
- The user access and station user ID are those of the user who scheduled the report.
- Renewals are recorded as unseen.
- The interface type (client ID) is WorkFlows.

Any request that would fail or require an override in WorkFlows (for instance due to the presence of an active hold) will fail when attempted by this report. Any failed request will appear in the report log together with its error response.

Notices are produced for all charges renewed by the report, and list only the items successfully renewed. Notices can be distributed by mail or email. Notices sent via email include a Subject line: "Library Notice" and Charging Library return address.

## Renewal Text

#### "COURTESY RENEWAL NOTICE"

The following material has been automatically renewed for you. If item(s) due today are not shown, they did not auto-renew because: 1) there is a waiting list; or 2) the item has reached its renewal limit; or 3) belongs to a collection that does not allow renewals.